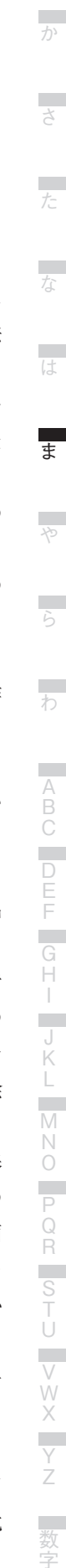

モノタイプ ものたいぷ

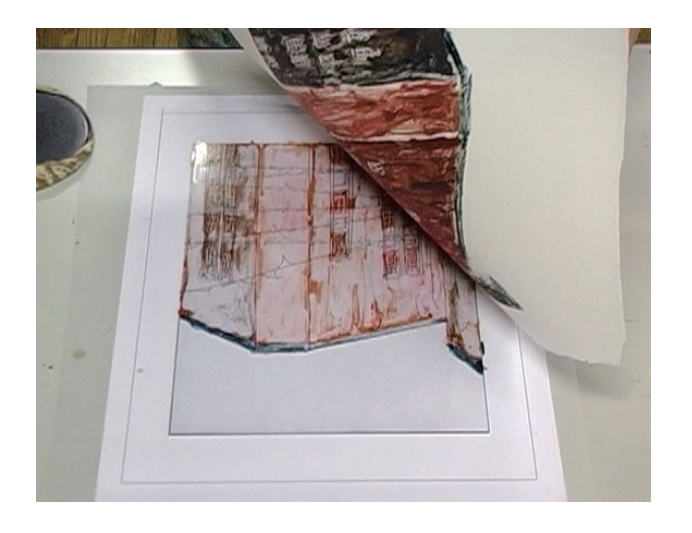

## **概要**

モノタイプは、版に直接インクや油絵具などの描画材を 用いて描画し、その上に紙をのせて圧力をかけることに より、版に描画したイメージを紙へと転写する版画技法 で、モノプリントとも呼ばれることがあります。

モノタイプの「モノ」はギリシャ語である MONOS (モ ノス)から由来した言葉であり、この MONOS は「た だ一つの」という意味を持っています。このことからも 分かるようにこの技法は、版から同じイメージが一枚の みの印刷しかできないことが大きな特徴です。

このモノタイプ技法は、平版、凹版、凸版、孔版などの 版画とは異なり複雑な製版の必要がなく、自由な描画を 行うことができます。この技法を取り入れて作られたも のでは、17世紀にイタリアのカスティリオーネが制作 した作品が最も古く、作品は現在でも保存されています。 18世紀に入るとウィリアム・ブレイクが、19世紀には、 ドガやゴーギャンなど様々な作家たちがこの技法を用い て作品を残しています。また20世紀には、ピカソ、マティ ス、近代ではフランク・ステラ、ジャスパー・ジョーン ズなどの多くの著名な作家たちがこの技法を用いて作品 を制作し、現代でも様々な作家たちがモノタイプ技法を 使って制作を行っています。モノタイプは版画の特徴で ある複数性という原則から外れるため、過去には版画の 範疇からはずされる時もありました。しかし現在ではそ のようなことも少なくなり、版表現また版を使用した絵 画表現の手段として、この技法は使われています。

モノタイプはいくつかの制作方法がありますが、最も基 本的な技法は、ガラス製やアクリル、塩化ビニルなどの 樹脂製、金属製の板に、油性インクや油絵具などの描画 材を用いて直接絵を描き、その上に紙をのせてバレンな どで圧力をかけて刷りとるものです。この作業を何度か 繰り返し行うことで、色を刷り重ねた作品をつくること もできます。また、同様の板にローラーでインクを均一 にのばし、その上に紙をのせ、紙の上から描画を行うこ とで板から紙へインクを転写するトランスファー技法も モノタイプ技法は、使用 する紙の種類によってインクや絵具のマチエールが変化 するため、様々な紙に試してみるとよいでしょう。

か

**COL** 

は

r.

Ťi

ま

 $\tilde{b}$ 

**COL** わ

> A B C D E F G H I J

## **モノタイプ技法**

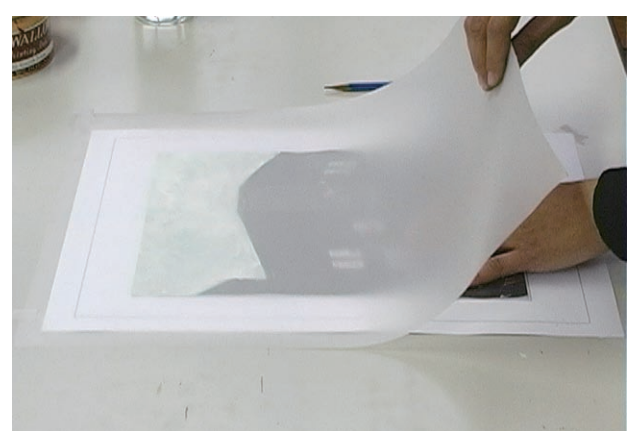

手順1. あらかじめ下絵と見当を用意しておき、見当、下絵、マッ 。トフィルムの順に重ねて置きます

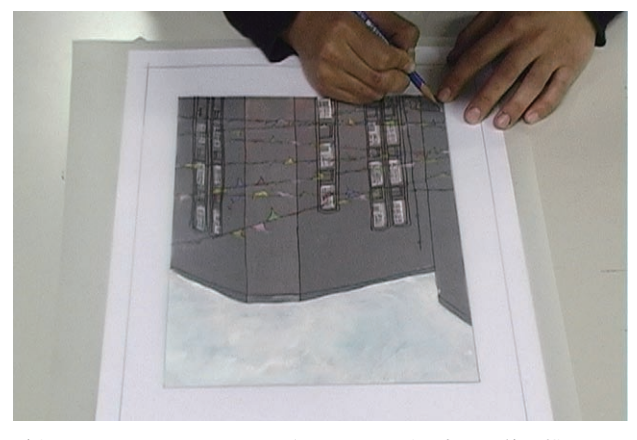

手順2. マットフィルムに、紙を置くカギ見当と下絵を描き写し 。ましょう

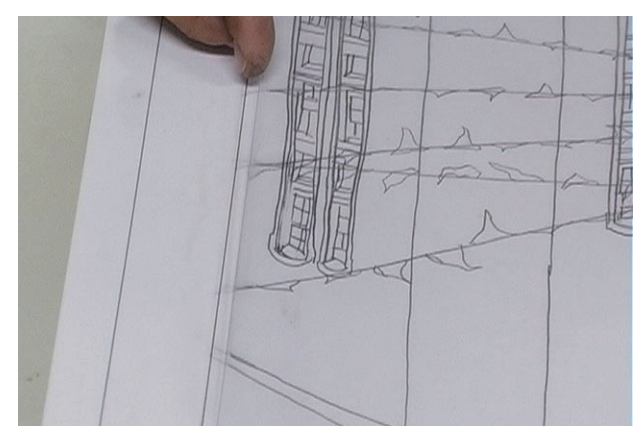

手順3. 下絵を描き写し終えたら、下絵を取り出してマットフィ ルムの上にアクリル板(裁断したカードケース可)を置きます。

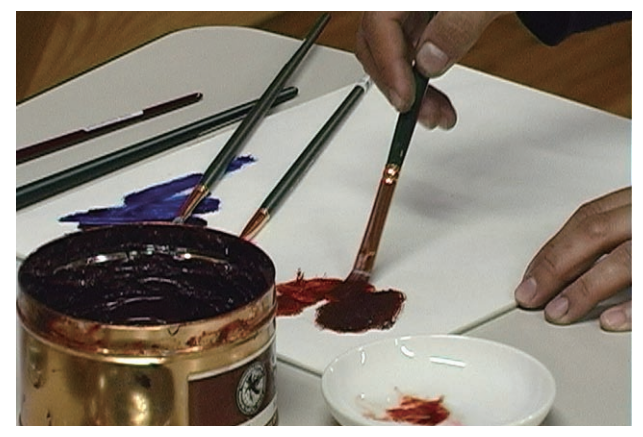

手順4. 使用するリトグラフ用インクや油絵具をパレットで調色 し、テレピンなどで粘度を調整します。

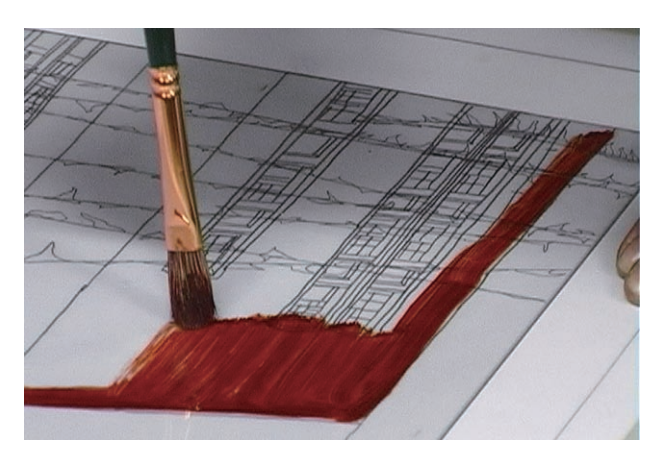

手順5. 調色したインクは、フィルムに書き写した下絵にそって 。アクリル板に描画するようにのせていきます

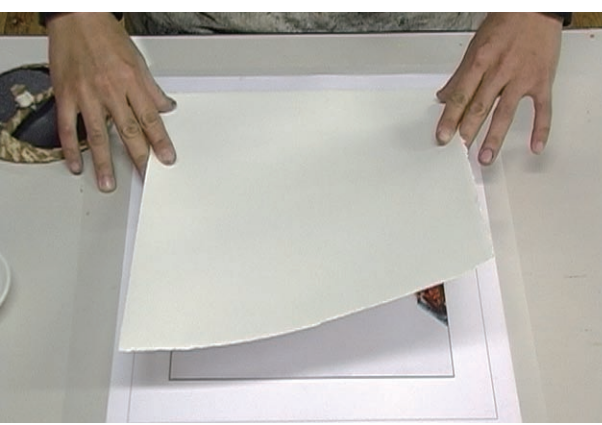

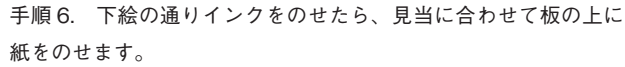

か

**COL** 

は

L.

Ťi

ー<br>ま

A B C D E F G H I J K L M N O P Q R S T U V W

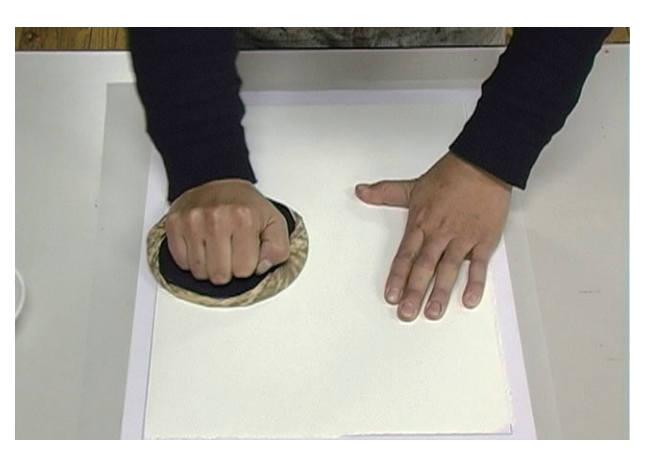

手順7. 紙の上からバレンを使って圧をかけます。

<sup>-</sup>

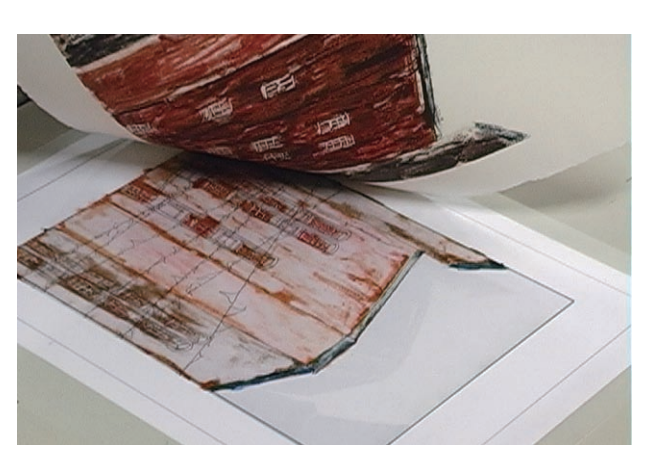

手順8. 紙を版からゆっくりはがします。

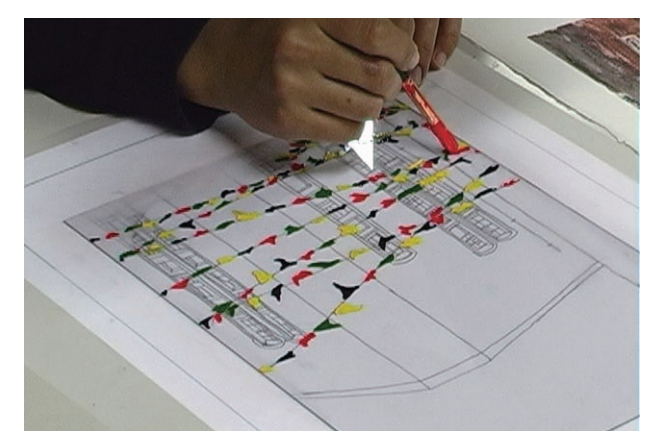

手順10. 再度インクをアクリル板にのせてバレンで刷り取りま 。す

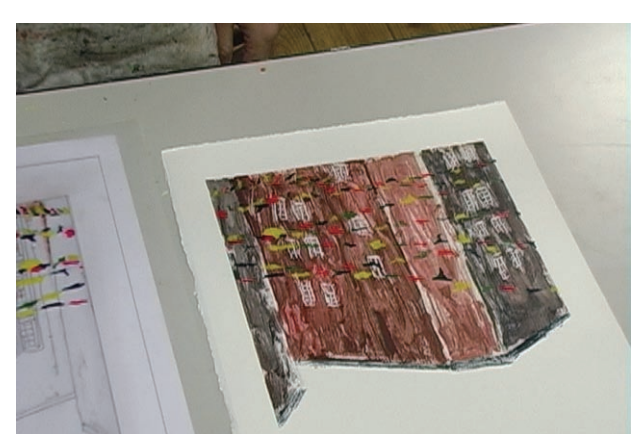

手順11. 紙を版からはがしたら完成です。

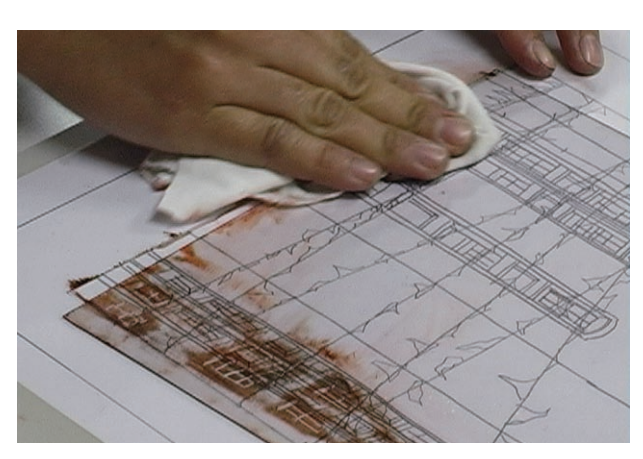

手順9. 版を重さねる場合には、プリントクリーナーとウエスで 残ったインクを拭き取ります。

Y Z